Unity

13 ISBN 9787111480562

出版时间:2014-10-1

Kenny Lammers

页数:253

## 版权说明:本站所提供下载的PDF图书仅提供预览和简介以及在线试读,请支持正版图书。

更多资源请访问:www.tushu111.com

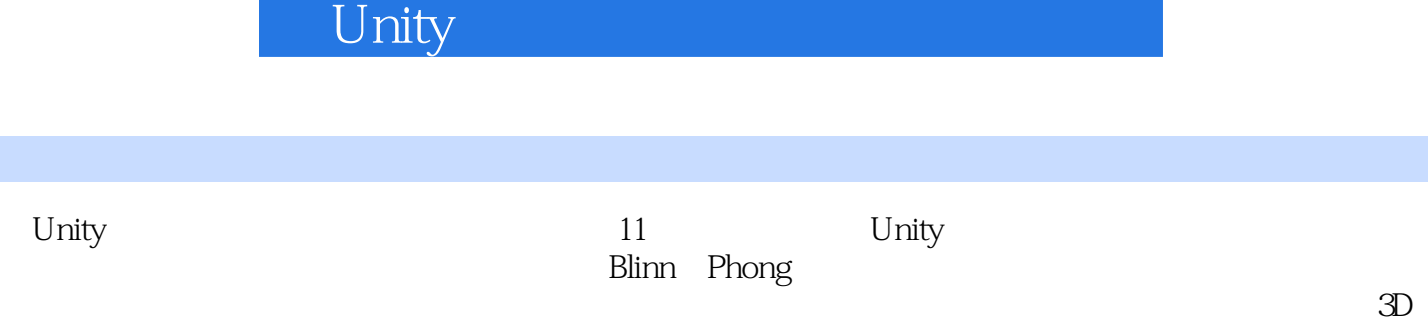

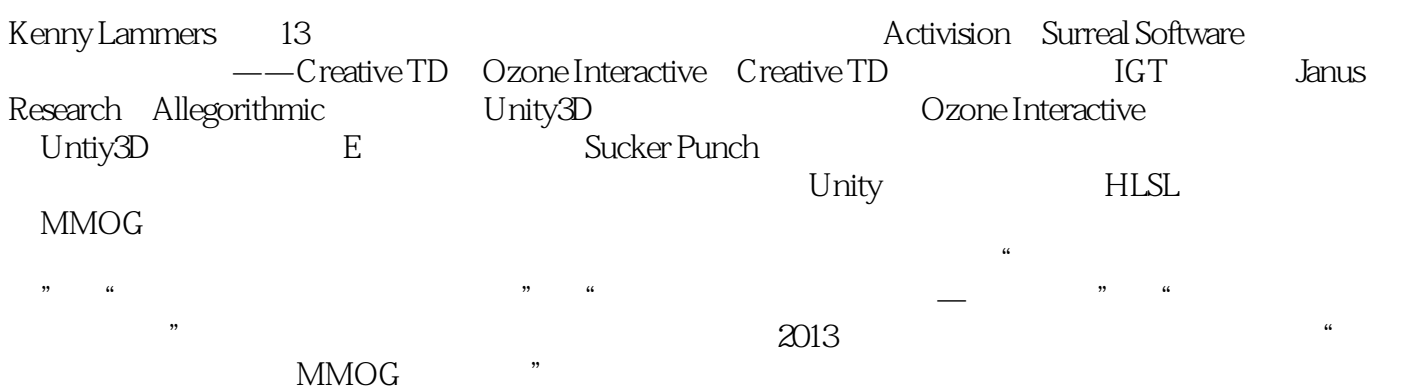

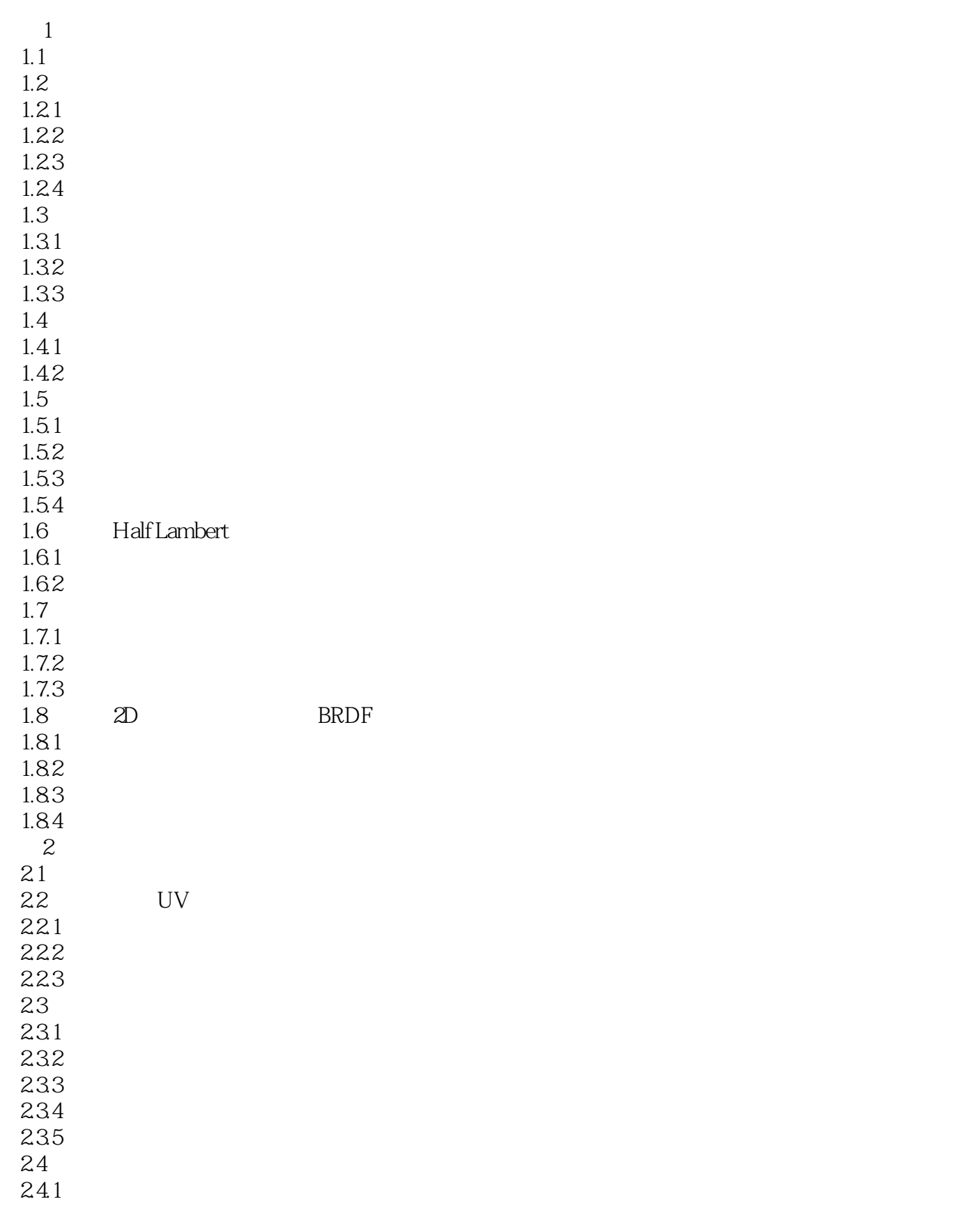

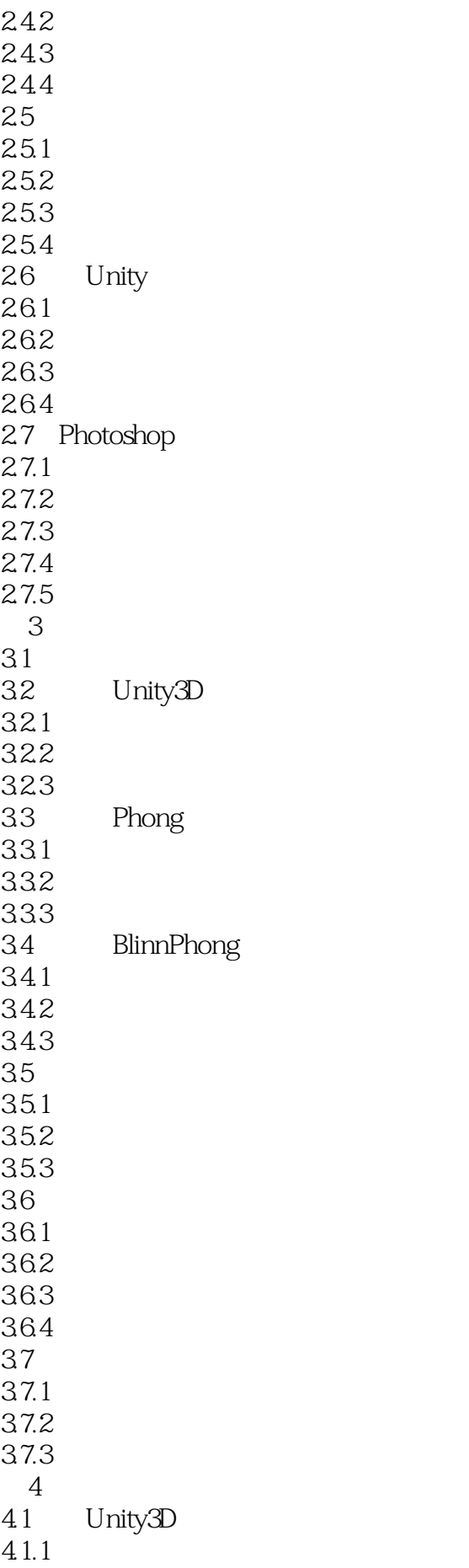

 $4.1.2$ 41.3 41.4 4.2 Unity3D 421 4.2.2 423 4.3 Unity3D 431 432 433 4.4 Unity3D 4.4.1 442 443 444 4.5 Unity3D  $4.5.1$  $45.2$ 45.3 46 Unity3D 461 462 463 464  $5\,$  $5.1$  $5.2$  $521$  $5.2.2$ 5.23 5.24 5.3 5.31 5.32 5.33 5.34 5.35  $5.4$  $54.1$  $5.4.2$ 5.43  $5.4.4$ 5.5  $5.5.1$  $5.5.2$ 5.5.3 554  $56$ 

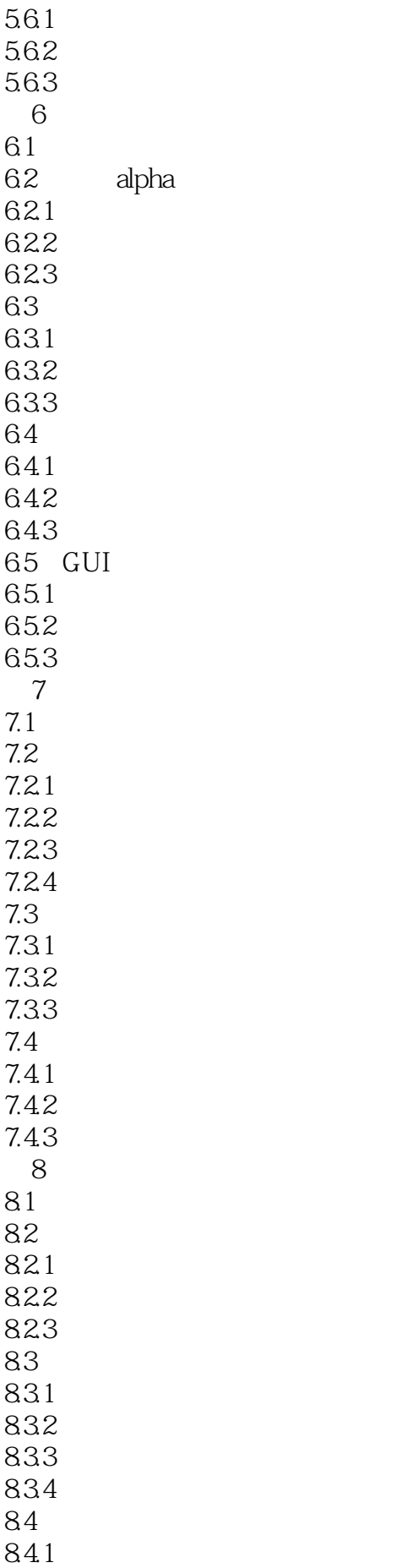

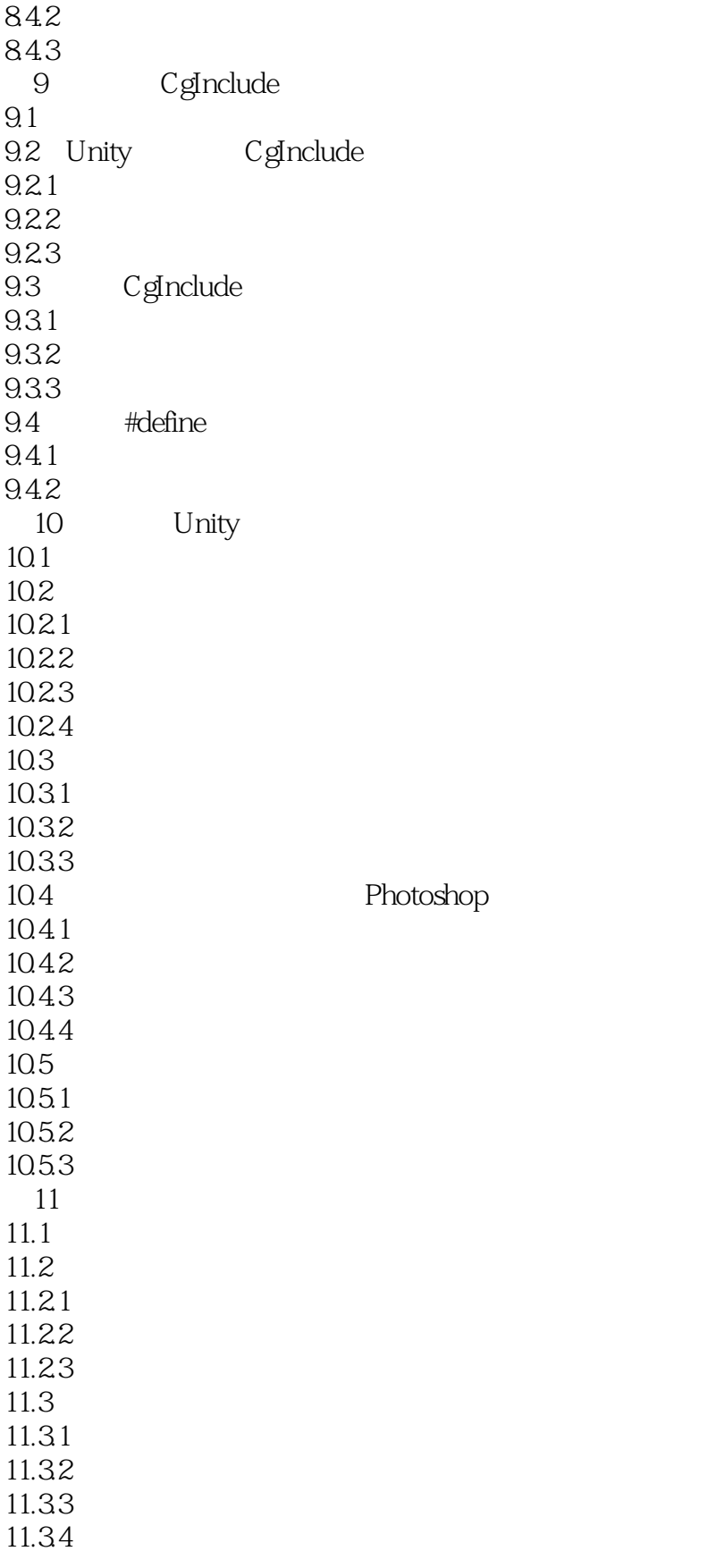

1 , Fresnel, candycat1992 wolf96

对SurfaceShader做一个系统了解吧,对渲染上很多方面都有些介绍,由于书上一些例子资源不全再有

Shader -- 2015 4 23

文章看完了中译本,翻译的一般,没亮点,收获还是有一些,除了最后两章其余都是SurfaceShader,算是

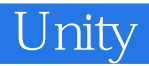

本站所提供下载的PDF图书仅提供预览和简介,请支持正版图书。

:www.tushu111.com